# **lowball\_ad\_auth\_provider** *Release 1.0.0*

**unknown**

**Jul 12, 2021**

# **CONTENTS:**

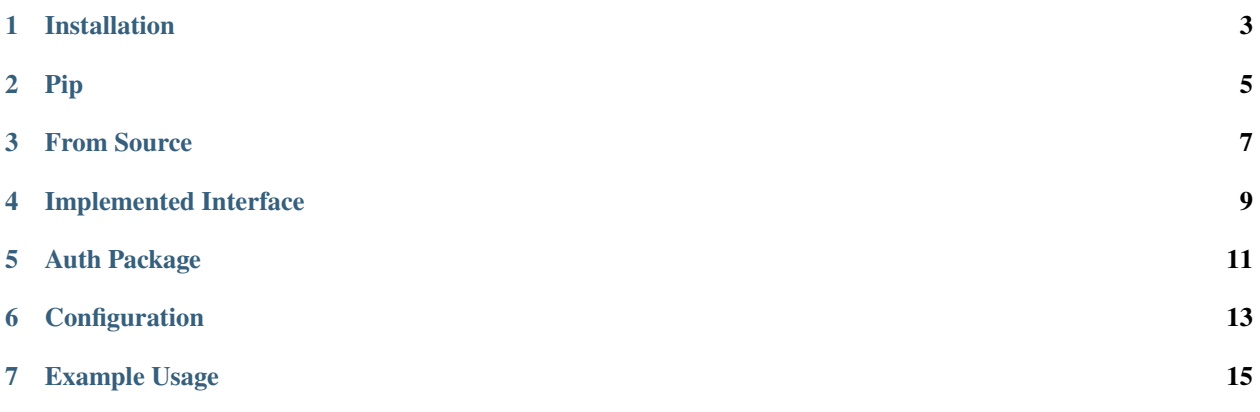

lowball-ad-auth-provider is an AuthProvider implementation for a [Lowball](https://github.com/EmersonElectricCo/lowball) microservice, that works with Active Directory.

## **ONE**

## **INSTALLATION**

<span id="page-6-0"></span>lowball-ad has been tested to work with only Python 3.6+

**TWO**

**PIP**

<span id="page-8-0"></span>pip install lowball-ad-auth-provider

**THREE**

### **FROM SOURCE**

<span id="page-10-0"></span>git clone https://github.com/EmersonElectricCo/lowball-ad-auth-provider cd ./lowball-ad-auth-provider python setup.py install

**FOUR**

# **IMPLEMENTED INTERFACE**

<span id="page-12-0"></span>lowball ad implements the following methods of a Lowball Authentication Provider

- authenticate this is required for basic authentication with AD
- get\_client service account/password must be configured to work. Enables basic user lookup routes

The following authentication provider dependent builtin routes will be usable with this implementation. Routes related to the authentication database will be available as expected and implemented by the chosen authentication database.

- POST /builtins/auth (login)
- DELETE /builtins/auth (logout)
- GET /builtins/auth (whoami)
- POST /builtins/auth/tokens (create token) for non admin users only if service account is configured
- GET /builtins/client (get authenticated client) only if service account is configured
- GET /builtins/client/<client\_id> ( get client information ) only if service account is configured

**FIVE**

## **AUTH PACKAGE**

<span id="page-14-0"></span>The Authentication Package which should be sent to *POST /builtins/auth* for authentication

{ "username": "ad\_user", "password": "ad\_password" }

### **CONFIGURATION**

<span id="page-16-0"></span>The configuration for the ad auth provider goes under the *auth\_provider* section of a lowball configuration

#### **Mandatory Config Fields**

*base\_dn* base dn of the of the search path for users

*hostname* hostname or ip of the server to use

*domain* domain to prepend in front of user authentications

#### **Optional Config Fields**

*roll\_mappings* a dictionary of role -> list of groups that would give a user that role

*ignore\_ssl\_cert\_errors* true/false, whether or not to validate ssl. Unused if *use\_ssl* is set to false

*use\_ssl* true/false, whether or not to use ssl for the connection

*service\_account* username of the service account used to lookup users. can be left empty, but users will not be able to look themselves up or create their own tokens

*service account password* password of the service account

#### **Example Config**

```
auth_provider:
 service_account: admin
 service_account_password: myComplexPassword
base_dn: "dc=example, dc=org"
 domain: corp
 ignore_ssl_cert_errors: false
use_ssl: true
role_mappings:
  user:
     - CN=regular_user,OU=groups,DC=example,DC=org
     - CN=owners,OU=groups,DC=example,DC=org
  finance:
     - CN=accounting,OU=groups,DC=example,DC=org
```
- CN=owners,OU=groups,DC=example,DC=org

**SEVEN**

### **EXAMPLE USAGE**

<span id="page-18-0"></span>from lowball\_ad\_auth\_provider import ADAuthProvider from lowball import Lowball, config\_from\_file

app = Lowball(config\_from\_file("/path/to/config"), auth\_provider=ADAuthProvider)